**Keygen For Adobe Photoshop Cs3 Extended Free Download**

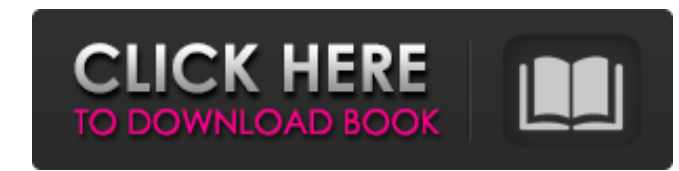

#### **Keygen For Adobe Photoshop Cs3 Extended Free Download Crack Keygen PC/Windows**

Photoshop's ability to create raster images has had an impact on modern photography. Professionals and beginning photographers use Photoshop for retouching. Photoshop works with dozens of different file types, including TI the best results is to create new files. Figure 1-8 shows a small image in Photoshop that's been changed with the tools. Use the techniques discussed in this chapter to change this image. Photoshop CC and Photoshop Element \*\*Figure 1-8:\*\* Retouching a photograph is easy with Photoshop. Understanding different Photoshop tools As with many other software programs, Photoshop has a number of tools that enable you to alter images. This section st the main Photoshop tools palette, which includes many tools that enable you to modify photos. \*\*Figure 1-9:\*\* The tools palette is full of the tools you need to handle nearly any image editing task. The commands in this bo all menu commands come from. Keyboard: Indicates that the command is available on a keyboard shortcut. Selected text: Indicates that the command is applied to the selected layer. Unselected text: Indicates that the command menus. You may notice that some of the tools have keyboard shortcuts that enable you to modify an image without selecting or deselecting anything. Although these tools are easier to use, they are not the same as the tools to use them and then do some research on the other ways to use them. You can use both the tools palette and buttons (or menu commands) to modify photos and layers. To use the tools palette, open it, and then press the Esca

### **Keygen For Adobe Photoshop Cs3 Extended Free Download License Keygen [Updated]**

The typical image-editing workflow requires a relatively sophisticated setup to be successful. In this comprehensive ebook, we are going to walk you through the process of setting up a good workflow and editing images. Tha required to install and set up Photoshop Elements with Lightroom Classic for the first time. We're going to use an image editing tutorial as an example and you'll be working with that in the process. If you want to follow file from my Lightroom Classic collection to use as a base for your own edits. If you have Photoshop Elements installed already, you can skip to step three to skip the installation process. Make sure you have a free accoun subscription, you can sign up here for a 30-day free trial. 1) Getting Started To start, open up the Photoshop Elements image in Photoshop Elements Make sure that you have the latest version of Adobe Photoshop Elements or the Picture Saving Format to Image Interleaved RGB OK First stop: adobe.com Now that we have Photoshop Elements installed and set up, it's time to download and install Lightroom Classic. Make sure you've subscribed to the our new downloaded image file. Next, we're going to open our downloaded file. In Windows, navigate to the folder in which your downloaded file is located, and double-click on your downloaded file. On a Mac, you can right-c smaller resolution first. LIGHTROOM is the first step. It will open a new window with the same edited image. We'll be setting the image to 5,000 pixels on the 05a79cecff

## **Keygen For Adobe Photoshop Cs3 Extended Free Download Crack With License Key**

Q: Can I directly access the Oracle Database over a network? I have Oracle Database installed in my computer. Can I directly connect to this database over a network and query it using JDBC? A: Yes, you can. Otherwise, you connect to the database and read/write to the tables using JDBC you need connect to the oracle server using a JDBC compliant driver (like ojdbc6.jar) implement a JDBC connection string, there are example connection strings DBMS\_JOB.SCHEDULE = 'Y' (see documentation). Finally, you need to create a job, and as a job, and as a job, you need to assign its type. To run a job at a specific time, you can use the DBMS\_JOB.SUBMIT procedure. To run a DBMS\_SCHEDULER.CREATE\_JOB procedure. You can also look at the following questions as they may provide additional details on scheduling jobs: Oracle Scheduler Q: flask gunicorn call Werkzeug response In my flask app, I have the use of ajax. From that page, a number of other pages call upon the data I have processed, from my flask app. The for loop is processed and the data is passed to the flask view for processing the data works as expected, is the best way to call from the flask view which processes the data to be used by others, to a Werkzeug response, so that the Werkzeug response is immediately processed

## **What's New in the Keygen For Adobe Photoshop Cs3 Extended Free Download?**

Q: Implementing C# reader for.Net framework class I want to read the values of a.Net framework class that returns a struct of bitmap data. For example the struct has a field Image Height. I have tried to create the class o how to create the C# reader? A: Can you post a bit more detail of what you're trying to do? For example, what is the NET framework type you're trying to get data from? Is it a public class or a private class? Classes (both a.NET version that includes the new Reflection technology or you have code that targets a newer.NET framework. The SharpZip library (uses Reflection to get to fields and properties that are not exposed in the.NET framework old to fight robot opponents in their local league is getting the pizza for this holiday season. While adults in this day and age watch robots — better known as robots — tear through space with impunity, Mickey Steele, 10, "Wii Warrior." Mickey and Keith are the founders of the competitive Fighting Robots League, a user-created league (developers of the games are encouraged to apply) that combines an elaborate video game and a tactical comba ago," Keith said. As Keith explained it, "We taught Mickey, and he taught me. Then I taught him. That's when the knowledge started to kick in." Keith Steele has played for a few years, but the younger man still has a lot t down the

# **System Requirements For Keygen For Adobe Photoshop Cs3 Extended Free Download:**

Windows XP, Vista, Windows 7, Windows 8, Windows 8.1 1024x768 or higher 2 GHz Processor 128 MB RAM 20 MB HD space DVD/CD ROM or other data storage device If you are using a CD/DVD ROM, we recommend burning the image to a C to install SBIE? Please do not hesitate to ask any question or to submit a problem report. We always try our best to solve any

<http://socceronlinedaily.com/?p=19768> [https://www.easyblogging.in/wp-content/uploads/2022/07/foil\\_balloon\\_text\\_effect\\_for\\_photoshop\\_free\\_download.pdf](https://www.easyblogging.in/wp-content/uploads/2022/07/foil_balloon_text_effect_for_photoshop_free_download.pdf) [https://social111.s3.amazonaws.com/upload/files/2022/07/aOq32th5NdK9k6tEIKuq\\_01\\_de0c3c1210af42392d7a1836a15333d9\\_file.pdf](https://social111.s3.amazonaws.com/upload/files/2022/07/aOq32th5NdK9k6tEIKuq_01_de0c3c1210af42392d7a1836a15333d9_file.pdf) <https://www.careerfirst.lk/sites/default/files/webform/cv/nduarc406.pdf> <https://repliquetees.com/advert/150-no-need-photoshop-patterns/> [https://telebook.app/upload/files/2022/07/Mu1NhWY4ql3ggcjqdgNN\\_01\\_3035fd48ed391d42e30b2acdf6267aa4\\_file.pdf](https://telebook.app/upload/files/2022/07/Mu1NhWY4ql3ggcjqdgNN_01_3035fd48ed391d42e30b2acdf6267aa4_file.pdf) <https://generalskills.org/%fr%> <https://sut.oribentech.com/advert/commercial-use-designer-photoshop-design-brushes/> [https://naturesblissja.com/wp-content/uploads/2022/07/Installing\\_Adobe\\_Photoshop\\_CC\\_on\\_Linux.pdf](https://naturesblissja.com/wp-content/uploads/2022/07/Installing_Adobe_Photoshop_CC_on_Linux.pdf) [https://www.easyblogging.in/wp-content/uploads/2022/07/download\\_photoshop\\_bagas31.pdf](https://www.easyblogging.in/wp-content/uploads/2022/07/download_photoshop_bagas31.pdf) <http://www.midax.it/registrazione-utenti/> [https://www.sleepyhollowny.gov/sites/g/files/vyhlif3816/f/pages/comp\\_plan\\_red\\_line\\_sleepyhollow\\_publichearingdraft.pdf](https://www.sleepyhollowny.gov/sites/g/files/vyhlif3816/f/pages/comp_plan_red_line_sleepyhollow_publichearingdraft.pdf) <https://gembeltraveller.com/photoshop-brushes-vector-art-illustrator-this-is-a-nice-one-to-use/> <https://omidsoltani.ir/242009/photoshop-cc-version.html> [http://wohnzimmer-kassel-magazin.de/wp-content/uploads/wwwphotoshop\\_brushes\\_free\\_downloadcom.pdf](http://wohnzimmer-kassel-magazin.de/wp-content/uploads/wwwphotoshop_brushes_free_downloadcom.pdf) <https://www.apbara.be/index.php/advert/download-adobe-photoshop-full-pdf-ccs/> <http://valentinesdaygiftguide.net/?p=28154> <http://eafuerteventura.com/?p=21236> <https://wood-genealogy.com/wp-content/uploads/2022/07/ragnvoy.pdf> [https://uerb.site/wp-content/uploads/2022/07/Photoshop\\_Play\\_is\\_Available\\_on\\_Google\\_Play\\_Unfortunately.pdf](https://uerb.site/wp-content/uploads/2022/07/Photoshop_Play_is_Available_on_Google_Play_Unfortunately.pdf)